Name (first  $&$  last):

Period

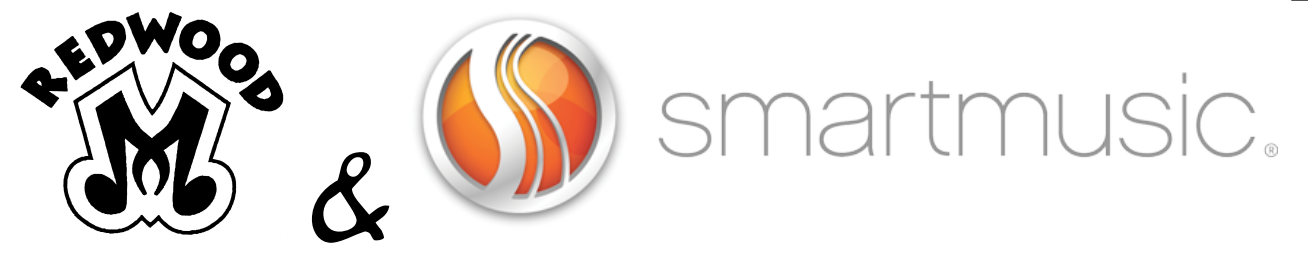

## **Introductory Tasks**

## **Go through each task and check them off as you accomplish them. Questions? Please bring them to class. Chances are others will have them, too!**

These tasks are designed for the computer version of SmartMusic (which anyone is able to use for this tutorial). If you are using the iPad version, do your best to go through them as well. If you get lost, Mr. Jow is happy to help you!

### **Task Set A - Getting Started:**

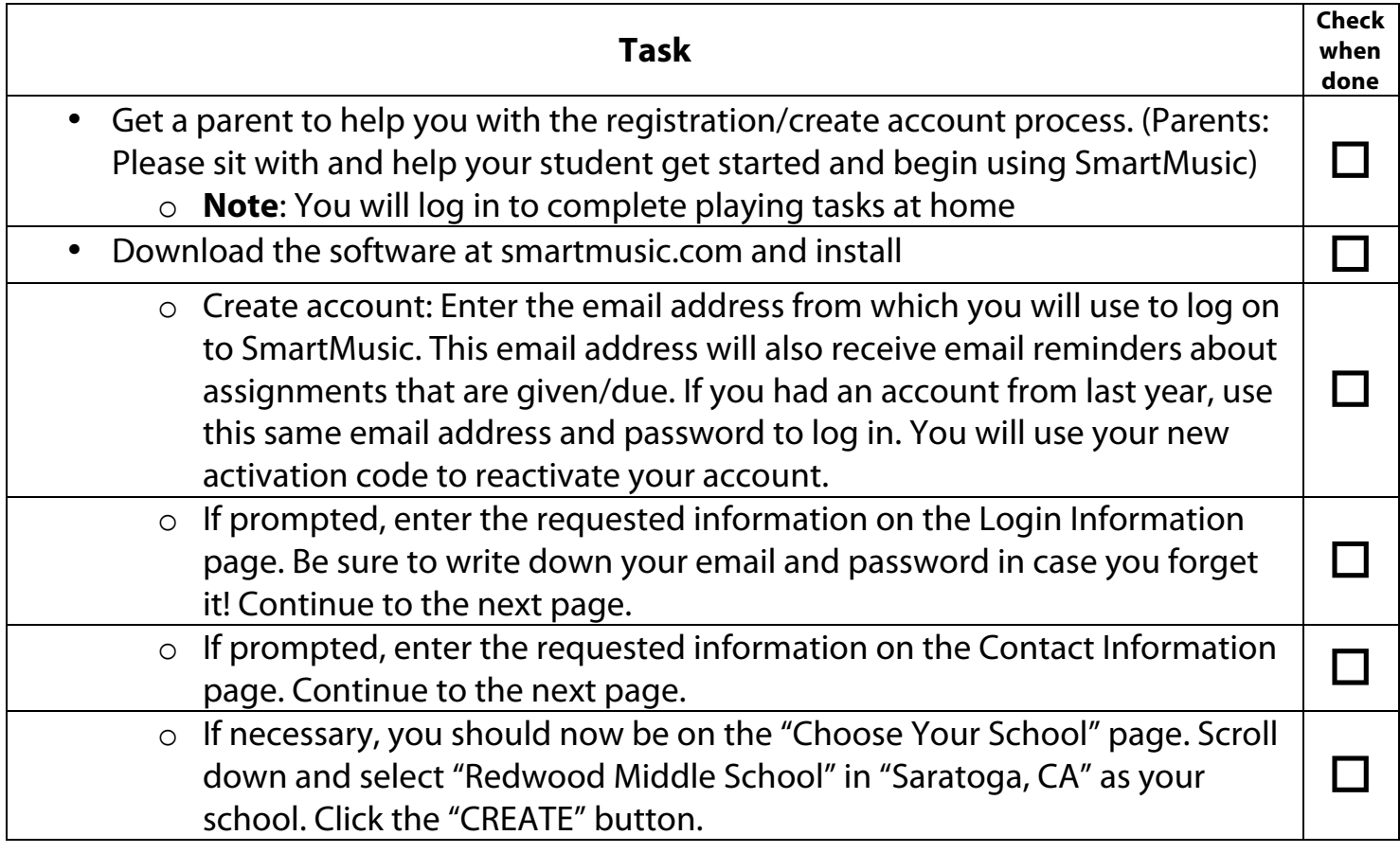

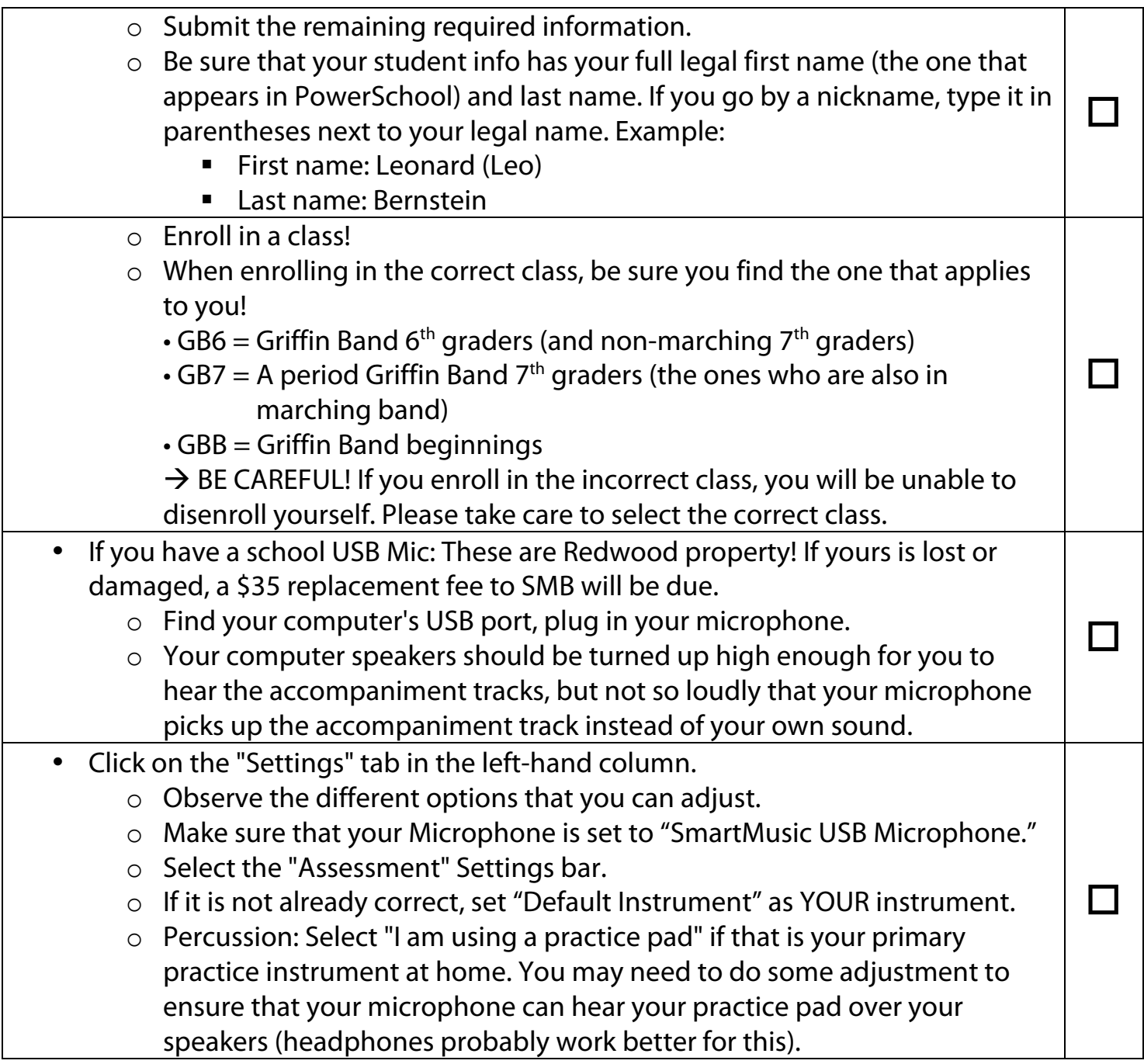

## **Task Set B - Metronome & Tuner:**

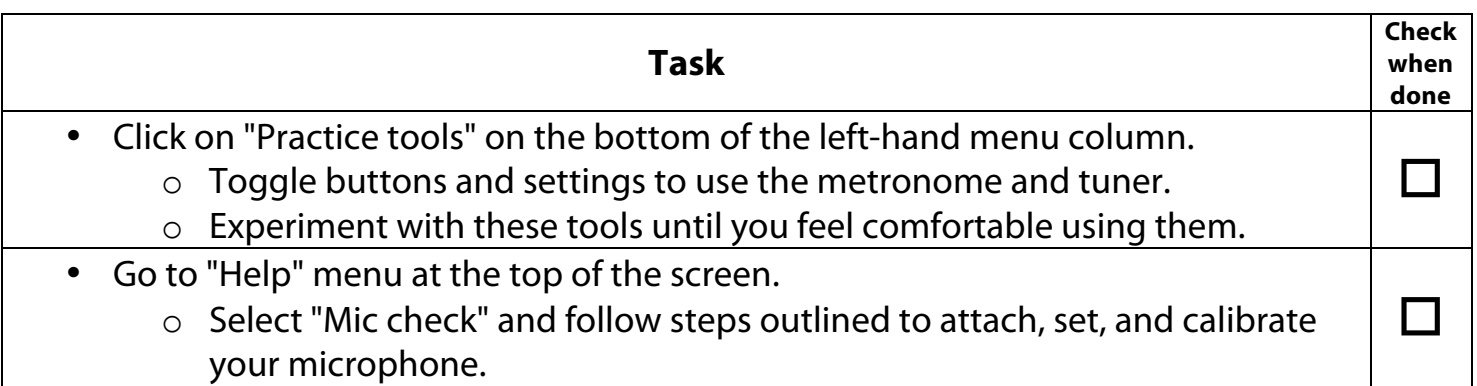

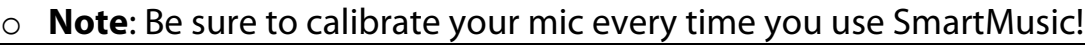

o Select "Tuner" and "Metronome" from the "Help" menu (YES!...this is another way to get to these tools) and observe how it pulls up a new window. To close these windows, select "Done."

o

### **Task Set C - Downloading Music; First Notes with SmartMusic:**

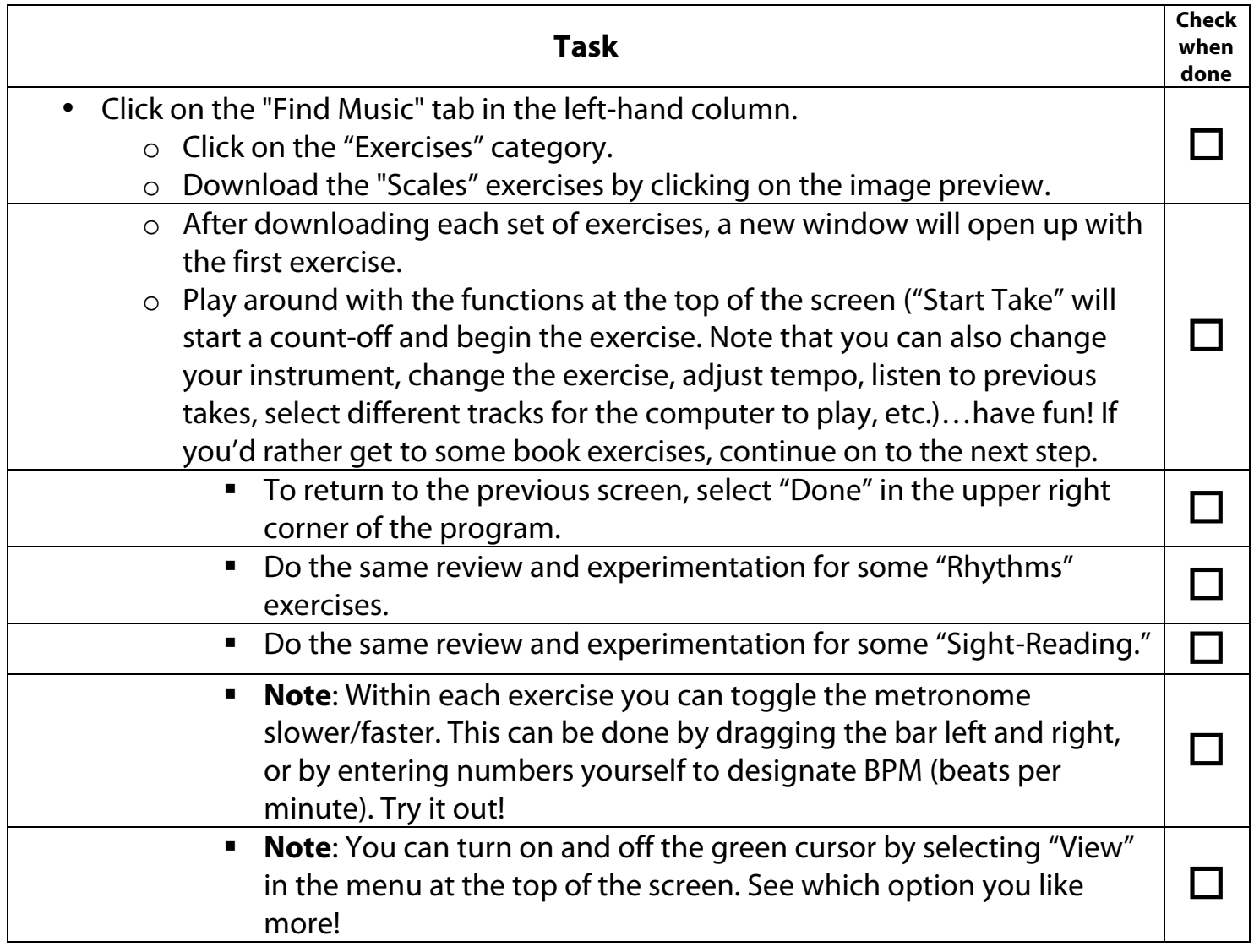

### **Task Set D - On With The Music:**

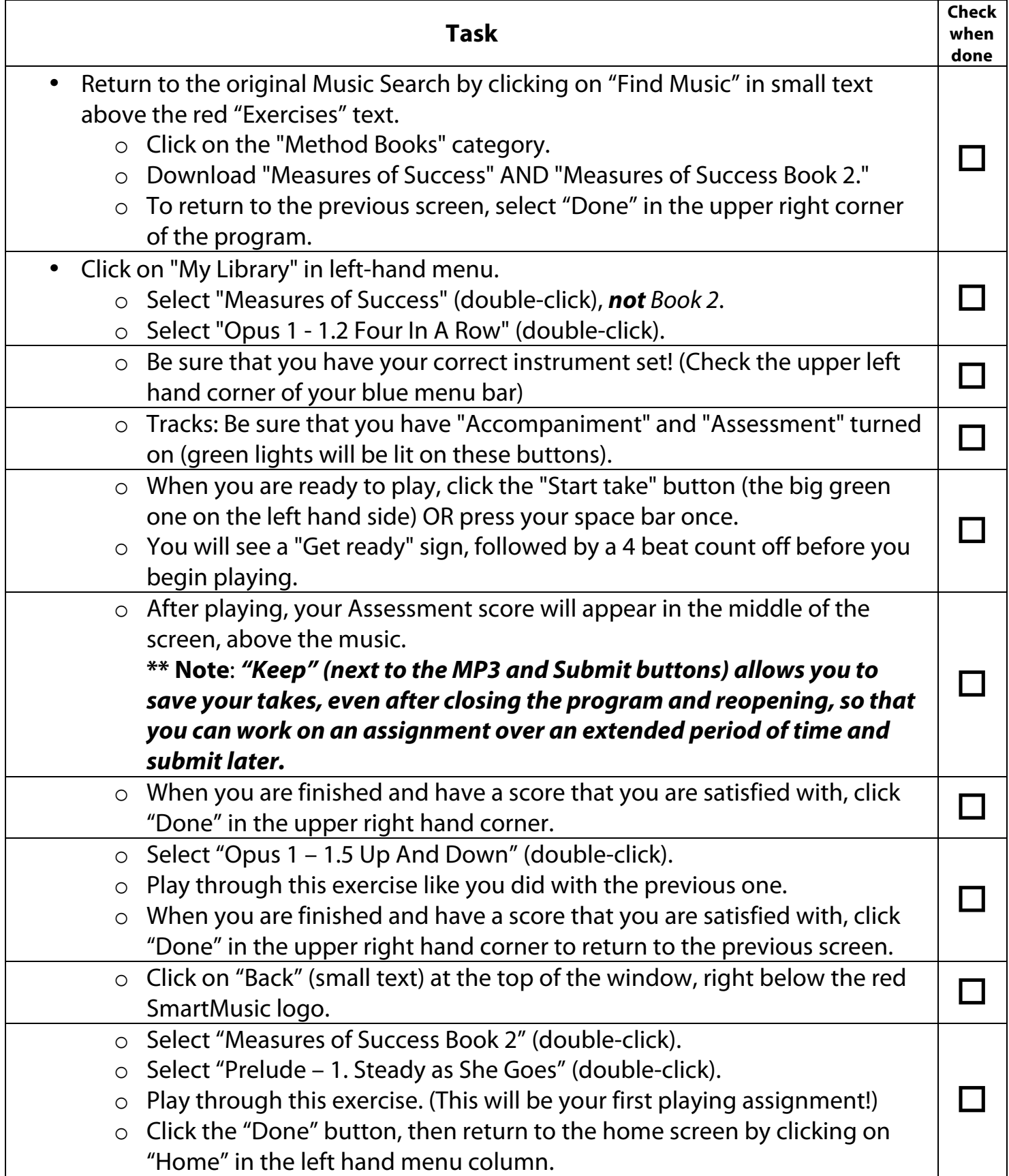

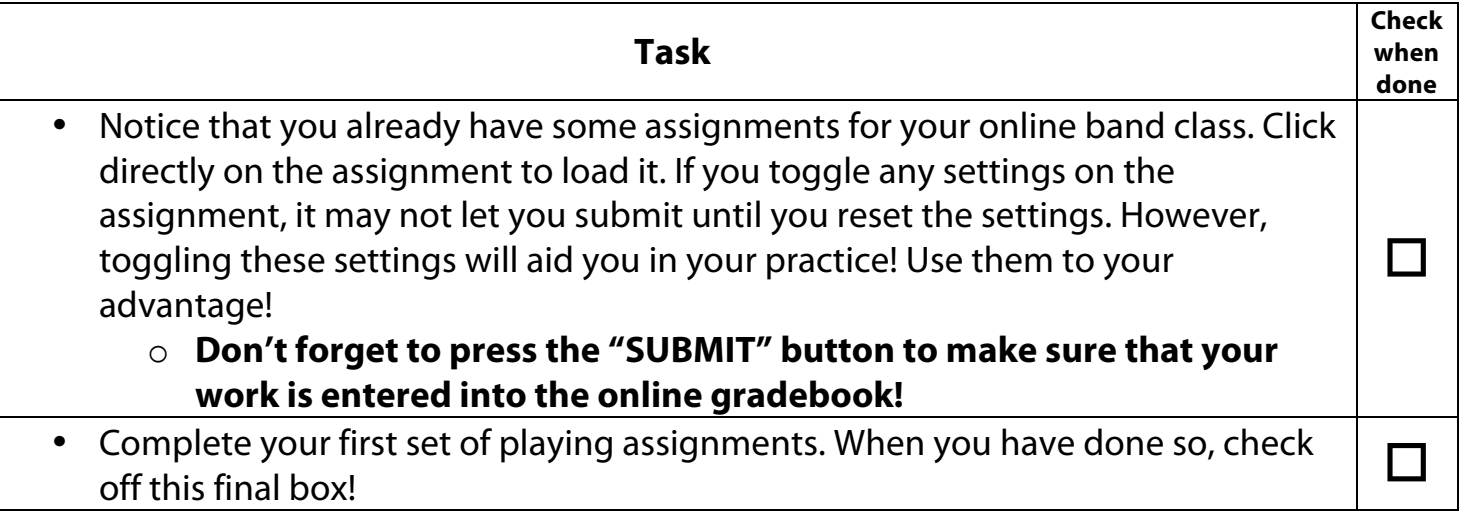

**Keep playing around with and exploring the features of your new software. Let us know if you have any questions back at school!**

# *Turn in this completed packet to the Jow Box for 25 points! Due by Friday, October 3.*